## iemiscdata: Map of Tennessee Exceptional Waters

Irucka Embry, E.I.T. (EcoC²S)

#### 2024-01-09

#### **Contents**

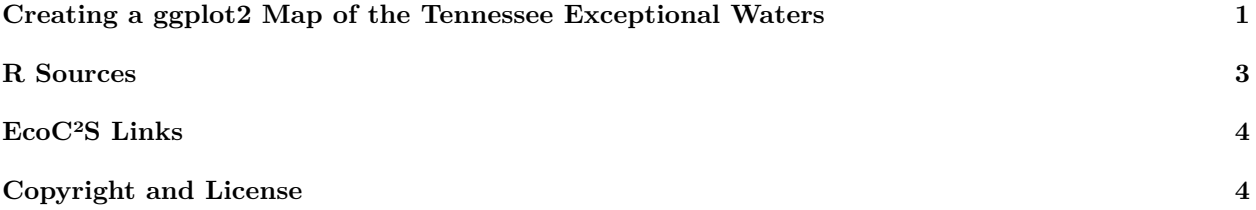

### <span id="page-0-0"></span>**Creating a ggplot2 Map of the Tennessee Exceptional Waters**

```
install.load::load_package("iemiscdata", "iemisc", "USA.state.boundaries", "ggplot2",
    "sfheaders", "sf", "dplyr", "data.table")
# load needed packages using the load_package function from the install.load
# package (it is assumed that you have already installed these packages)
# load the exceptional tn waters data from iemiscdata (containing the
# Exceptional Tennessee Waters)
data(exceptional_tn_waters)
# load the state boundaries wgs84 data from USA.state.boundaries (for the US
# map)
data(state_boundaries_wgs84)
# determine all states that have a river source or end point
states1 <- unique(lat_long2state(na.omit(exceptional_tn_waters$From_Lat), na.omit(exceptional_tn_waters$From_Long)))
states2 <- unique(lat_long2state(na.omit(exceptional_tn_waters$To_Lat), na.omit(exceptional_tn_waters$To_Long)))
get_states <- unique(states1, states2)
# subset all states that have a river source or end point from
# state_boundaries_wgs84
river_states <- subset(state_boundaries_wgs84, NAME %in% get_states)
```
# Source 1 / subset for Southeast states only

**print**(p)

```
states_map <- st_as_sf(river_states, crs = "+proj=longlat +datum=NAD83")
# add an id column to exceptional_tn_waters
exceptional tn waters map <- exceptional tn waters[, id := \text{seq}(\text{nrow}(\text{exceptional}~tn~waters))]]
# Source 2 begins the data has to be in long form to use sfheaders
tn_dt1 <- exceptional_tn_waters[, .(id, lon = From_Long, lat = From_Lat)]
tn_dt2 \leftarrow exceptional_t^\text{m} \leftarrow j, \quad (id, \text{lon} = To_\text{long}, \text{lat} = To_\text{lat})# Add a 'sequence' variable to identify which one occurs first
tn_dtl[, sequence := 1L]
tn_dt2[, sequence := 2L]
# rbind the data.tables
exceptional_tn_waters_map2 <- rbindlist(list(tn_dt1, tn_dt2), use.names = TRUE)
# set the row ordering
setorder(exceptional_tn_waters_map2, id, sequence)
# Source 2 ends
map1 <- exceptional_tn_waters_map2
# Source 3 begins
map2 <- map1 %>%
    st_as_sf(coords = c("lon", "lat"), na.fail = FALSE, crs = "epsg:4326") %>%
    group_by(id) %>%
    summarize() %>%
    filter(st_geometry_type(.) == "MULTIPOINT") %>%
    st_cast("MULTILINESTRING")
# Source 3 ends
p <- ggplot() + geom_sf(data = states_map, colour = "black", fill = "white")
p \leftarrow p + \text{geom\_sf}(data = \text{map2}, \text{colour} = \text{"blue"})p \le -p + \text{ labs}(x = "", y = "", \text{ title} = "Tennessee Exceptional Waters Map")
```

```
2
```
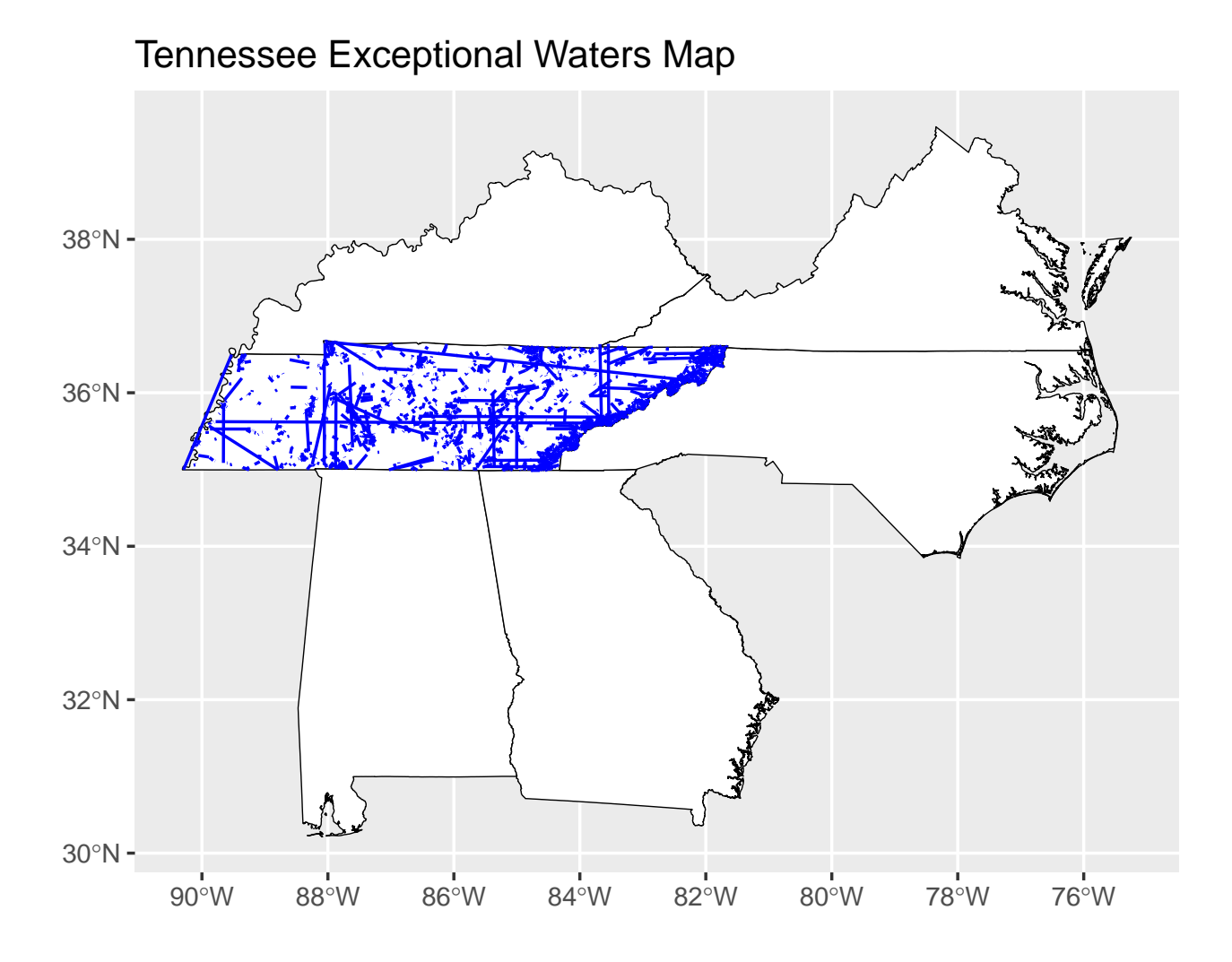

# <span id="page-2-0"></span>**R Sources**

Source 1

How to draw good looking maps in R by Jie Zhou on April 18, 2011. See [https://uchicagoconsulting.](https://uchicagoconsulting.wordpress.com/tag/r-ggplot2-maps-visualization/) [wordpress.com/tag/r-ggplot2-maps-visualization/](https://uchicagoconsulting.wordpress.com/tag/r-ggplot2-maps-visualization/).

Source 2

geometry - r - Create linestring from two points in same row in dataframe - Stack Overflow. Edited answer by SymbolixAU on Jan 29, 2021. See [https://stackoverflow.com/questions/51918536/r-create-linestring-from](https://stackoverflow.com/questions/51918536/r-create-linestring-from-two-points-in-same-row-in-dataframe)[two-points-in-same-row-in-dataframe](https://stackoverflow.com/questions/51918536/r-create-linestring-from-two-points-in-same-row-in-dataframe)

#### Source 3

R - sf - create linestrings from sets of coordinate points with missing values - Geographic Information Systems Stack Exchange. Answer by dimfalk on Dec 27, 2022 and edited on Dec 28, 2022. See [https://gis.stackexchange.com/questions/448455/r-sf-create-linestrings-from-sets-of-coordinate-points](https://gis.stackexchange.com/questions/448455/r-sf-create-linestrings-from-sets-of-coordinate-points-with-missing-values)[with-missing-values](https://gis.stackexchange.com/questions/448455/r-sf-create-linestrings-from-sets-of-coordinate-points-with-missing-values)

### <span id="page-3-0"></span>**EcoC²S Links**

EcoC²S Home – <https://www.ecoccs.com/> About EcoC²S – [https://www.ecoccs.com/about\\_ecoc2s.html](https://www.ecoccs.com/about_ecoc2s.html) Services – <https://www.ecoccs.com/services.html> 1 Stop Shop – [https://www.ecoccs.com/other\\_biz.html](https://www.ecoccs.com/other_biz.html) Products – <https://www.questionuniverse.com/products.html> Media – <https://www.ecoccs.com/media.html> Resources – <https://www.ecoccs.com/resources.html> R Trainings and Resources provided by EcoC²S (Irucka Embry, E.I.T.) – [https://www.ecoccs.com/rtraining.](https://www.ecoccs.com/rtraining.html) [html](https://www.ecoccs.com/rtraining.html)

## <span id="page-3-1"></span>**Copyright and License**

All R code written by Irucka Embry is distributed under the GPL-3 (or later) license, see the [GNU General](https://www.gnu.org/licenses/gpl-3.0.html) [Public License {GPL} page](https://www.gnu.org/licenses/gpl-3.0.html).

All written content originally created by Irucka Embry is copyrighted under the Creative Commons Attribution-ShareAlike 4.0 International License. All other written content retains the copyright of the original author(s).

This work is licensed under a [Creative Commons Attribution-ShareAlike 4.0 International License.](https://creativecommons.org/licenses/by-sa/4.0/)